### **Adress PLUS, CRM PLUS, CRM PRO, PR-Edition cobra Automation Server ab V2015 PRO/BI**

(Stand: 6.2019)

#### **Hintergrund:**

cobra kann z.B. in Kampagnen oder dem Ereignismanagement automatische Vorgänge ausführen.

Eine zuverlässige Ausführung ist jedoch nur gewährleistet, wenn zum Zeitpunkt mindestens einer der cobra Clients aktiv ist.

Bei CRM **PRO** und **BI** ein "Automation Server" verfügbar.

Dieser kann folgende Funtionen übernehmen:

- Übernahme der Prüfintervalle vom Ereignismanagement Es muss keine Arbeitsstation mit einem cobra Client aktiv sein
- Durchführung zeitgesteuerter Excel-Importe

#### **Wichtige Anmerkung:**

 Der Automation Server ist nur von cobra Spezialisten mit guten Kenntnissen von MS SQL und Windowszugriffen einzurichten bzw. zu warten. Bitte wenden Sie sich ansonsten an Ihren cobra Betreuer oder das cobra Projektteam bzgl. Dienstleistungsangebot.

#### **Setup:**

Die Setup-Datei finden Sie auf dem cobra Installationsmedium im Unterordner "\Extras\AutomationServerSetup" oder im jeweiligen Client-Setup-Ordner der Hauptinstallation. Beachten Sie dazu auch die Hinweise im cobra Systemhandbuch.

#### **Screenshots:**

Programmfenster:

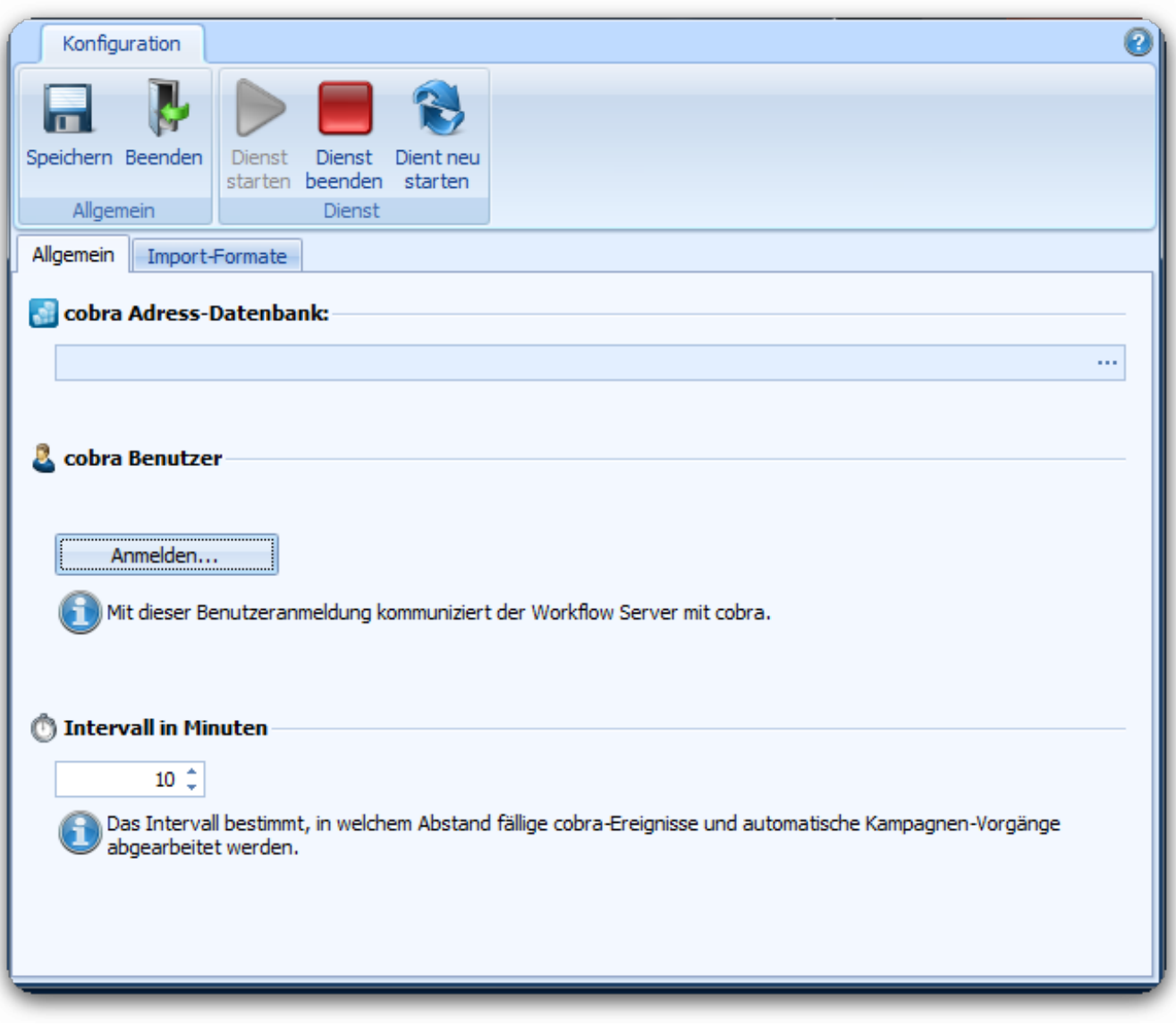

Zeitgesteuerter Import (über ein in cobra definiertes Importformat):

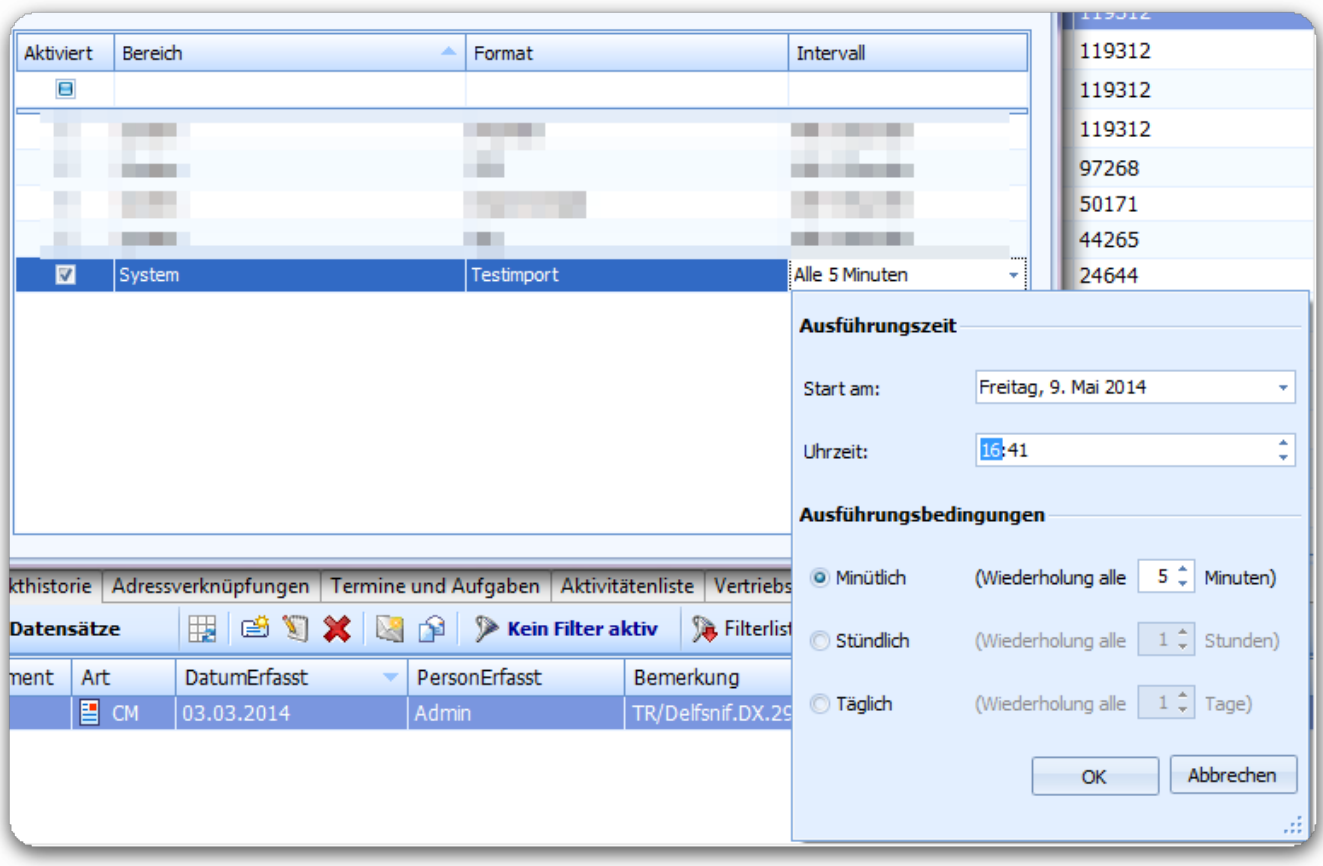

#### **Installation:**

Das Setup muss auf dem Server durchgeführt werden.

Die Installationsdateien dafür finden Sie auf dem Installationsmedium der Vollinstallation im Verzeichnis

"*\Extras\WorkflowServerSetup\"* oder für V2017 PRO/BI SP1 hier[: LINK](http://www.cobrasystem.de/cobra//support/faq/2017/AutomationServerSetup_V2017SP1.zip) Kopieren Sie den Ordner auf den lokalen Rechner und führen Sie dort die Datei "Setup.exe" aus.

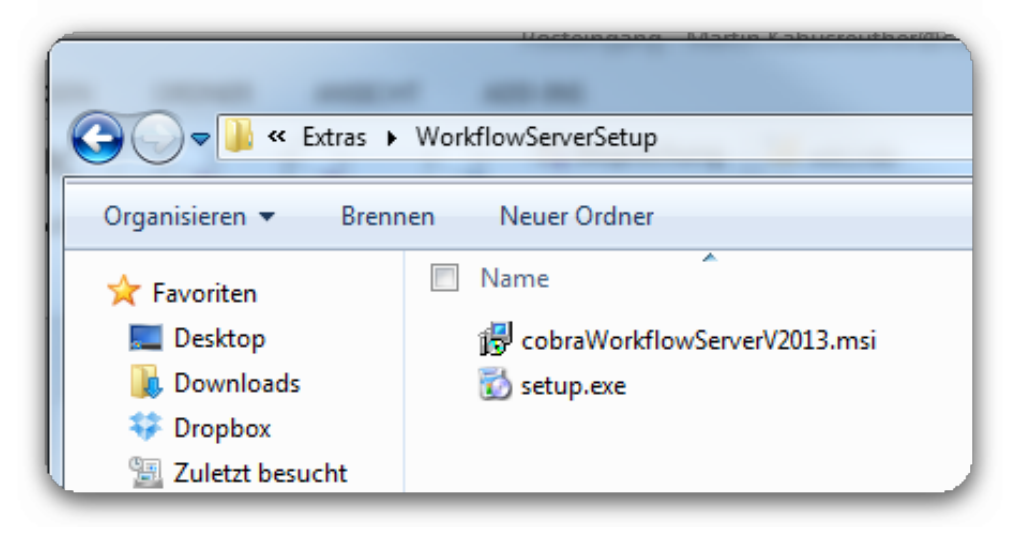

# **Wichtige Hinweise (alle Punkte sind zu beachten):** Seite 3 / 5

**(c) 2024 cobra computer's brainware GmbH <> | 03-05-2024** [URL: https://faq.cobra.de/content/5/364/de/cobra-automation-server.html](https://faq.cobra.de/content/5/364/de/cobra-automation-server.html)

- **Bei cobra Programm-Updates ist es zwingend notwendig, die jeweils zugehörige aktuelle Version des Automation Servers (neu) zu installieren**
- **Bitte achten Sie unbedingt darauf, bei Release Updates auch den dortigen Client upzudaten**
	- **Der automatische Client-Updater greift hier nicht.**
- **Bitte denken Sie nach einem Update des Automation Servers daran, auch das Dienstkonto wie zuvor manuell einzustellen.**
- **Das Dienstkonto des Automation Serverdienstes muss ausreichende Berechtigungen auf cobra Dateiebene und die cobra SQL-Datenbanken besitzen.**
- Änderungen im Ereignismanagement werden bei Verwendung des Automation Servers, **erst nach Neustart seines Dienstes** wirksam.
- Für die Nutzung des AutomationServers ist eine vorhandene Client Installation auf dem Server Voraussetzung. Dies ist **zwingend** notwendig, da der Automation Server Programmkomponenten des Clients benötigt.
- Es wird empfohlen die Windows UAC an diesem Rechner zu deaktivieren.
- Der Benutzer der bei Automation Server Einstellungen hinterlegt ist, muss **explizit als Benutzer** (nicht innerhalb einer Gruppe) in die cobra Systemverwalterrolle aufgenommen sein.
- Sollte es notwendig sein, am cobra Client dieses Servers nachträglich eine Hotfix-DLL auszutauschen, so muss zuvor der Workflow Server Dienst gestoppt werden. Ansonsten lässt sich die DLL nicht ersetzen.

### **Prüfung über das MS SQL Management Studio, ob der Automation Server aktiv ist**

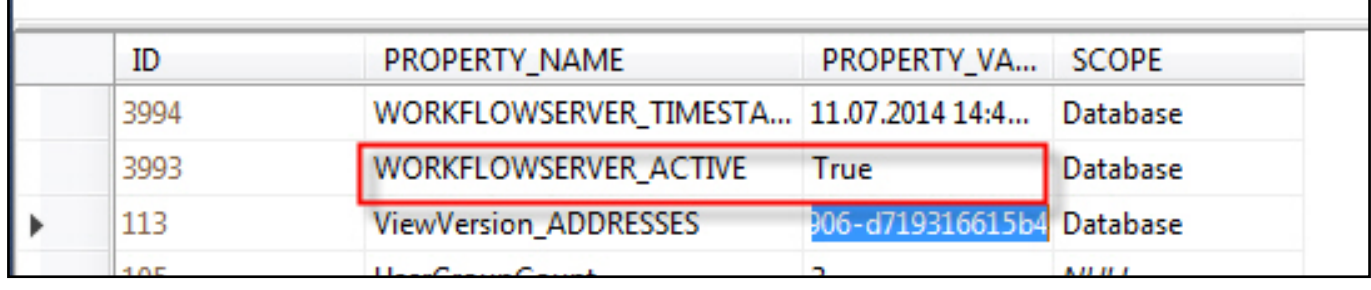

Adress-DB, Tabelle AP\_SETTINGS:

### **Prüfung, ob die Ereignisse abgearbeitet werden**

Adress-DB, Tabelle "NOTIFICATION\_EVENTSTATE":

Der jeweilige Wert bei "ExecutionState" muss auf '**0**' stehen - bei '1' wird das Ereignis nicht abgearbeitet.

Bei "NextExecution" erkennt man den Zeitpunkt der nächsten Ausführung.

Seite 4 / 5

**(c) 2024 cobra computer's brainware GmbH <> | 03-05-2024**

[URL: https://faq.cobra.de/content/5/364/de/cobra-automation-server.html](https://faq.cobra.de/content/5/364/de/cobra-automation-server.html)

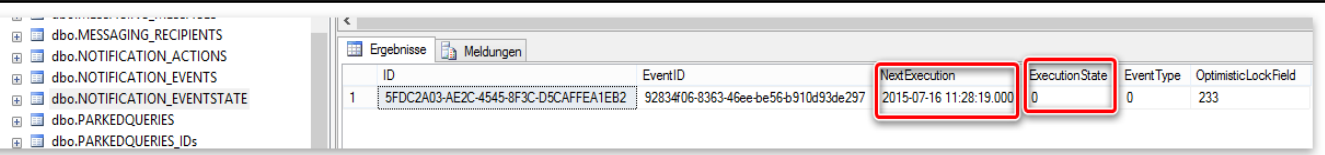

Eindeutige ID: #1363 Verfasser: cobra Serviceteam Letzte Änderung: 2017-01-01 10:14

> Seite 5 / 5 **(c) 2024 cobra computer's brainware GmbH <> | 03-05-2024** [URL: https://faq.cobra.de/content/5/364/de/cobra-automation-server.html](https://faq.cobra.de/content/5/364/de/cobra-automation-server.html)